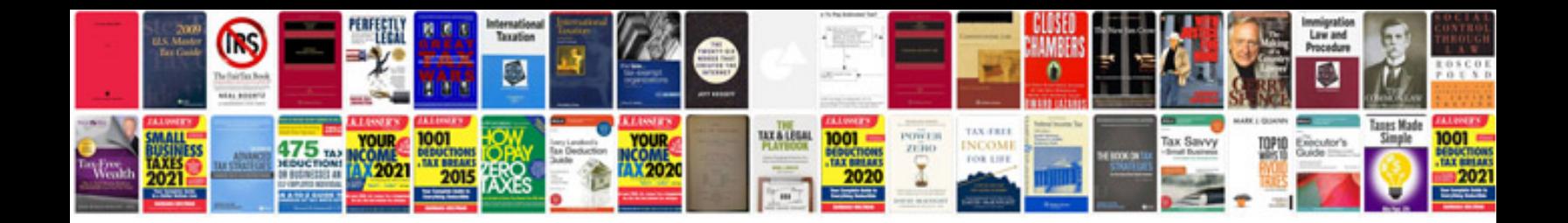

**2000 toyota camry owner manual**

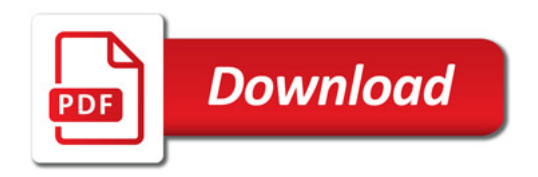

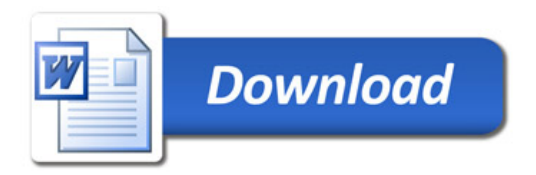